# A little demonstration of R Markdown and Pandoc

#### Author

Date

## **Contents**

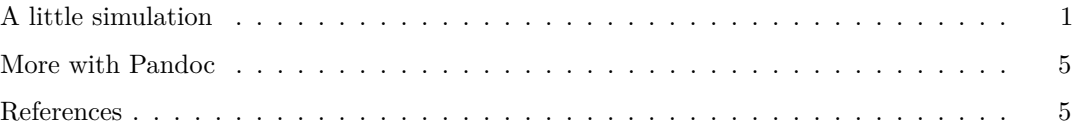

#### <span id="page-0-0"></span>**A little simulation**

Here is a basic setup to illustrate linear regression. Let's generate some data like  $y = 1.1 + 0.8x + \varepsilon$ , where  $\varepsilon \sim \mathcal{N}(0; 1)$ :

 $n \le -40$ x <- **runif**(n, min=0, max=10) y <- 1.1 + 0.8\*x + **rnorm**(n)

and a basic scatter display of the artificial dataset

**xyplot**(y ~ x, type=**c**("p","g","r"))

Here is model output from lm:

```
##
## Call:
## lm(formula = y ~ x)##
## Residuals:
## Min 1Q Median 3Q Max
## -2.0730 -0.6397 -0.0151 0.6168 2.6067
##
## Coefficients:
## Estimate Std. Error t value Pr(>|t|)
## (Intercept) 0.9839 0.2922 3.37 0.0017 **
## x 0.7840 0.0583 13.44 5.1e-16 ***
```
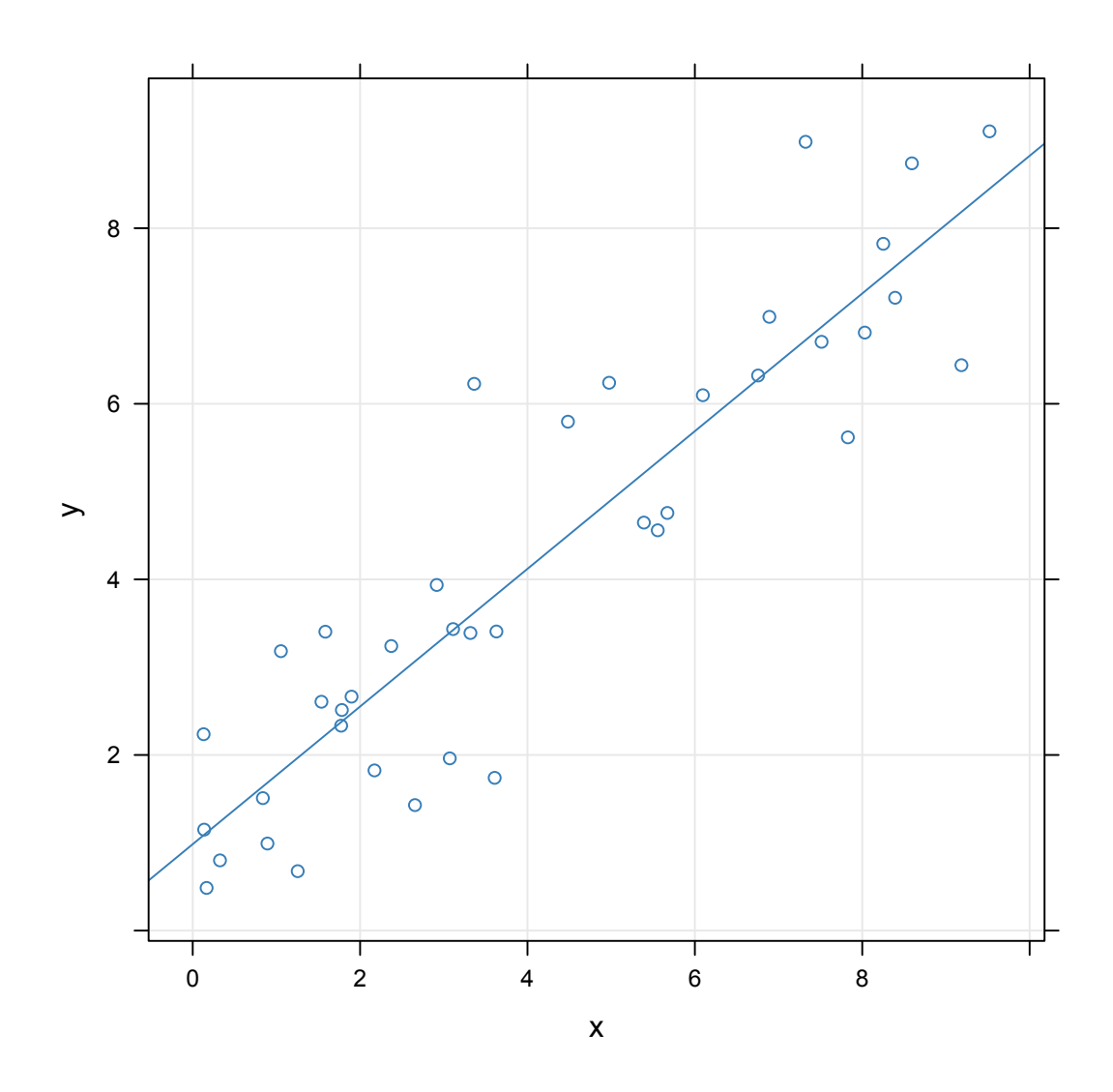

Figure 1: Figure caption goes here.

```
## ---
## Signif. codes: 0 '***' 0.001 '**' 0.01 '*' 0.05 '.' 0.1 ' ' 1
##
## Residual standard error: 1.06 on 38 degrees of freedom
## Multiple R-squared: 0.826, Adjusted R-squared: 0.822
## F-statistic: 181 on 1 and 38 DF, p-value: 5.14e-16
##
```
Of course, we can do many other fancy things, but see **knitr** [Chunk options and package options.](http://yihui.name/knitr/options) For example, if you have the Hmisc package (you should really have it), you can try the following:

```
library(Hmisc)
f \leftarrow function(x, \text{ digits=1})c(mean=round(colMeans(x), digits=digits),
    range=paste(apply(x, 2, range), collapse="-"))
summary(low \sim ., data=birthwt, method="reverse",
        overall=TRUE)
```
## ## ## Descriptive Statistics by low ## ## +------------+-----------------+-----------------+-----------------+ ## | |No |Yes |Combined | ## | |(N=130) |(N=59) |(N=189) | ## +------------+-----------------+-----------------+-----------------+ ## |age | 19.0/23.0/28.0 | 19.5/22.0/25.0 | 19.0/23.0/26.0 | ## +------------+-----------------+-----------------+-----------------+ ## |lwt |113.0/123.5/147.0|104.0/120.0/130.0|110.0/121.0/140.0| ## +------------+-----------------+-----------------+-----------------+ ## |race : White| 56% (73) | 39% (23) | 51% (96) | ## +------------+-----------------+-----------------+-----------------+ ## | Black | 12% (15) | 19% (11) | 14% (26) | ## +------------+-----------------+-----------------+-----------------+ ## | Other | 32% (42) | 42% (25) | 35% (67) | ## +------------+-----------------+-----------------+-----------------+ ## |smoke : Yes | 34% ( 44) | 51% ( 30) | 39% ( 74) | ## +------------+-----------------+-----------------+-----------------+ ## |ptl : 0 | 91% (118) | 69% ( 41) | 84% (159) | ## +------------+-----------------+-----------------+-----------------+ ## | 1 | 6% ( 8) | 27% ( 16) | 13% ( 24) | ## +------------+-----------------+-----------------+-----------------+  $\#$   $\#$  | 2 | 2% ( 3) | 3% ( 2) | 3% ( 5) | ## +------------+-----------------+-----------------+-----------------+ ## | 3 | 1% ( 1) | 0% ( 0) | 1% ( 1) | ## +------------+-----------------+-----------------+-----------------+ ## |ht : Yes | 4% ( 5) | 12% ( 7) | 6% ( 12) | ## +------------+-----------------+-----------------+-----------------+

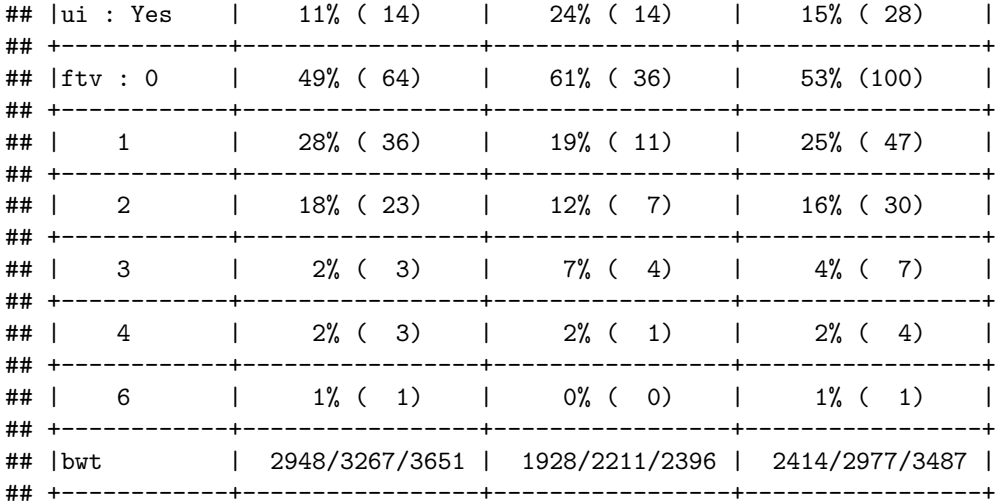

summary(bwt ~ ., data=birthwt, fun=f)

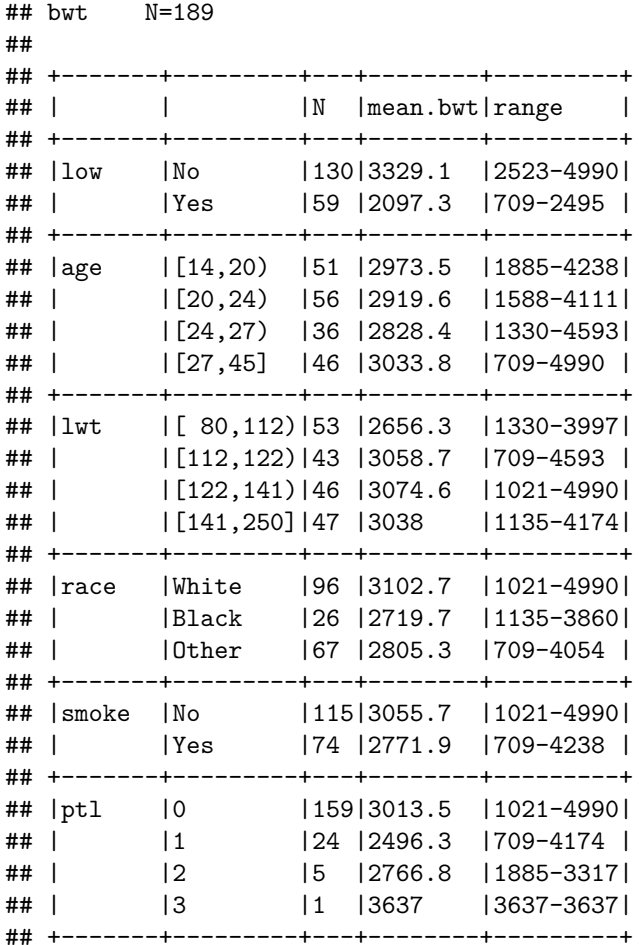

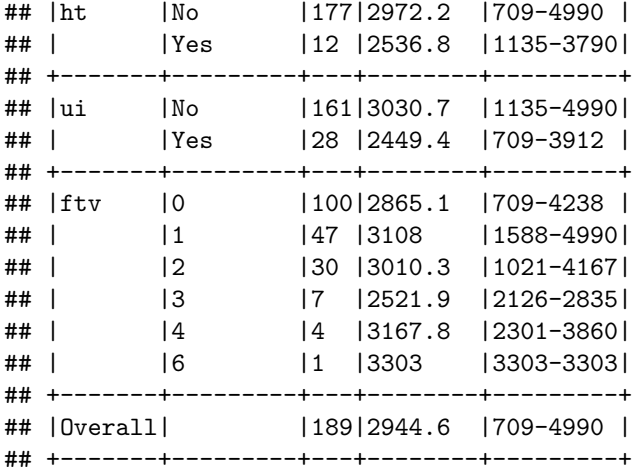

**summary**(low ~ smoke + ht + ui, data=birthwt, fun=table)

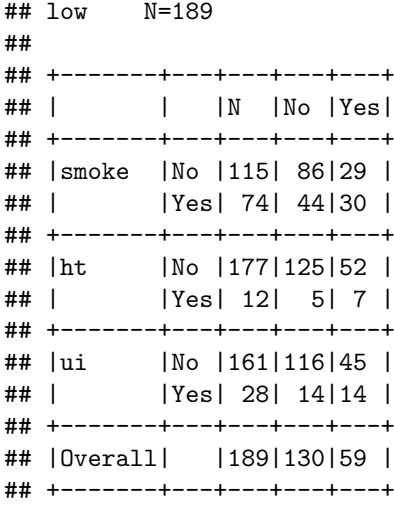

### <span id="page-4-0"></span>**More with Pandoc**

Pandoc allows to customize HTML or PDF output through default or custom theme. It is also easy to include bibliographic entries the usual way, e.g. @wickham11 will read Wickham (2011).

#### <span id="page-4-1"></span>**References**

Wickham, H. 2011. "The Split-Apply-Combine Strategy for Data Analysis." *Journal of Statistical Software* 40.